# Министерство высшего и среднего специального образования РСФСР

Куйбышевский ордена Трудового Красного Знамени авиационный институт имени академика С.П.Королева

# ИССЛЕДОВАНИЕ АКТИВНОГО ЧЕТЫРЕХПОЛЮСНИКА

Методические указания к лабораторной работе

Куйбышев 1990

Составители: З.й.М и х а й к о в, Н.А.Й а л ы г и н

УДК 621.375.018.756

Исследование активного четырехполюсника: Метод, указания к лаборатор.работе /Куйбышев.авиац.ин-т; Сост.В.Н.Михайков, Н.А.Малыгин. Куйбышев, 1990. 10 с.

Приведено описание лабораторной установки, позволяющей исследовать основные характеристики и свойства активного четырехполюсника, .в качестве которого используется усилительный каскад на транзисторе с общим эмиттером. Для закрепления материала дан список контрольных вопросов.

Методические указания составлены на кафедре "Радиотехнические устройства" предназначены для студентов спец. 2303 дневного и вечернего отделения, изучающих курс "Основы радиоэлектроники".

Печатается по решению .редакционно-издательского совета Куйбышевского ордена Трудового Красного Знамени авиационного института имени академика С .П.Королева

Рецензенты: Ю.С.Б ыховский, В.В.М о т о в

Иель работы: экспериментальное определение параметров активного четырехполюсника.

### TEOPETWIECKWE OCHOBE SKCIEPWMEHTA

Анализ работы любой активной цепи, как правило, начинается с построения схемы ее замещения. При этом, если исключены источники постоянного тока и напряжения, а активные элементы отображаются с помощью эквивалентных параметров, которые зависят от режима работы активного элемента, схему можно представить в виде активного четырехполюсника (рис. I), где  $U_1$ ,  $U_2$ ,  $\overline{L}_1$ ,  $\overline{L}_2$  - комплексные амплитуды гармо-

нических напряжений и токов независимых источников при фиксированной частоте. Четырехполюсник полностью характеризуется напряжениями и токами на его входе  $(U_1, \overline{L_1})$ и выходе  $(U_2, I_2)$ , которые связаны между собой уравнениями четырехполюсника через его параметры. Из шести форм записи этих уравнений наиболее часто используются следующие:

через 
$$
Y
$$
 — параметры  
\n $\dot{L}_f = Y_{ff} \, \dot{U}_f + Y_{f2} \, \dot{U}_2$   
\n $\dot{L}_2 = Y_{2f} \, \dot{U}_f + Y_{22} \, \dot{U}_2$ 

через  $Z$  - параметры  $U_1 = Z_{11} \dot{I}_1 + Z_{12} \dot{I}_2$  $U_2 = Z_{21} I_1 + Z_{22} I_2$ 

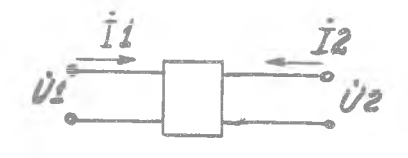

Р и с. І. Представление УНЧ в ви-

 $\begin{bmatrix} \dot{\mathcal{I}}_r \\ \dot{\mathcal{I}}_n \end{bmatrix} = \begin{bmatrix} \mathcal{Y}_{rr} & \mathcal{Y}_{r2} \\ \mathcal{Y}_{2r} & \mathcal{Y}_{22} \end{bmatrix} \begin{bmatrix} \dot{\mathcal{U}}_r \\ \dot{\mathcal{U}}_2 \end{bmatrix};$ или в матрич ной форме

 $\begin{bmatrix} U_f \\ U_2 \end{bmatrix} = \begin{bmatrix} Z_H & Z_{12} \\ Z_{21} & Z_{22} \end{bmatrix} \begin{bmatrix} I_f \\ I_2 \end{bmatrix};$ 

3

через  $H$  параметры

$$
\dot{U}_1 = H_{11} \dot{I}_1 + H_{12} \dot{U}_2
$$
\n
$$
\dot{I}_2 = H_{21} \dot{I}_1 + H_{22} \dot{U}_2
$$
\n
$$
\dot{I}_2 = \begin{bmatrix} \dot{U}_1 \\ \dot{I}_2 \end{bmatrix} = \begin{bmatrix} H_{11} & H_{12} \\ H_{21} & H_{22} \end{bmatrix} \begin{bmatrix} \dot{I}_1 \\ \dot{U}_2 \end{bmatrix};
$$

через  $G$  параметры  $\begin{array}{l} \dot{\mathcal{I}}_1 = \mathcal{G}_1 \, \dot{\mathcal{U}}_1 + \mathcal{G}_{12} \, \dot{\mathcal{I}}_2 \\ \dot{\mathcal{U}}_2 = \mathcal{G}_2 \, \mathcal{U}_1 + \mathcal{G}_{22} \, \dot{\mathcal{I}}_2 \end{array} \qquad \qquad \left[ \begin{array}{c} \dot{\mathcal{I}}_1 \\ \dot{\mathcal{U}}_2 \end{array} \right] = \left[ \begin{array}{cc} \mathcal{G}_{11} & \mathcal{G}_{12} \\ \mathcal{G}_{21} & \mathcal{G}_{22} \end{array} \right] \left[$ 

Здесь  $Y_{\ell}$ ; Zij; Hijs Gij - соответственно У, Z, H и Gпараметры четырехполюсника, которые в общем случае являются комплексными величинами.

Наиболее просто найти  $H$  - параметры: их можно определить экспериментально по известным напряжениям и токам в режимах холостого хода (х.х.) и короткого замыкания (к.з.). Физический смысл  $H$  параметров заключается в следующем:

 $H_H = (U_t / I_t) | U_0 = 0$ - входное сопротивление четы рехполюсника при к.з. на его выходе;  $H_{22} = (I_2 / U_2) |_{I_2} = 0$ - выходная проводимость четырехполюсника при х.х. на его входе;

 $H_{21} = (\dot{T}_2 / \dot{T}_1) \Big|_{\dot{U}_2 = 0}$  - коэффициент передачи по току четырехполюсника при к.з. на его выходе;  $H_{12} = (\tilde{U}_1 / \tilde{U}_2)|_{\tilde{L}_1 = 0}$  - коэффициент обратной передачи по напряжению четырехполюсника при х.х. на его входе.

Зная Н - параметры четырехполюсника, можно определить другие его параметры, например коэффициент передачи по напряжению:

 $(U_2/U_1)|_{\tilde{L}_2=0} = G_{21} = -H_{21}/|H|$ , rge  $|H| = H_{11}H_{22} - H_{12}H_{21}$  - cnpeделитель матрицы  $H$ - параметров.

Таким образом, зная параметры четырехполюсника, можно определять токи и напряжения на его входе и выходе, не вникая во внутреннюю структуру четырехполюсника.

В качестве активного четырехполюсника в лабораторной работе используется усилительный каскад. В этом каскаде (рис.2) активным элементом является биполярный транзистор р-/2 - р структуры типа МП40,

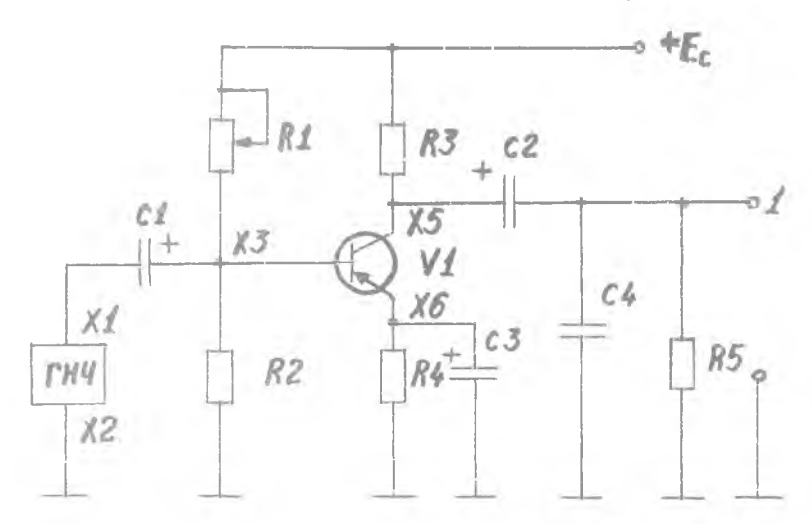

Р и с. 2. Схема реостатного усилителя низкой частоты (УНЧ) на транзисторе

который включен по схеме с общим эмиттером. Входной разделительный конденсатор СI предотвращает нарушение нормального режима работы каскада, которое может быть вызвано действием постоянной составляющей усиливаемого сигнала. Выходной разделительный конденсатор С2 предотвращает попадание постоянного напряжения в цепь нагрузки  $R$ 5. Элементы  $R1$ ,  $R2$ ,  $R4$  задают режим работы транзистора и обеспечивают температурную стабилизацию коллекторного тока. Усиленный сигнал снимается с коллекторной нагрузки  $\beta$ 3. Блокирующий конденсатор  $\beta$ 3. включенный в цепь эмиттера, ослабляет действие отрицательной обратной связи по переменному току, возникающей из-за введения резистора  $R4$ . В зависимости от значения СЗ нейтрализация обратной связи происходит в области средних и верхних частот или только на верхних частотах.

Этот эффект используется для расширения полосы пропускания усилительного каскада. Конденсатор С4 моделирует емкостную составляющую нагрузки, а также входную и проходную емкость следующего усилительного каскада и емкость монтажа.

#### ОБОРУДОВАНИЕ И АППАРАТУРА

Схему исследуемого каскада собирают на испытательной панели лабораторного стенда 87Л-ОІ/І4.

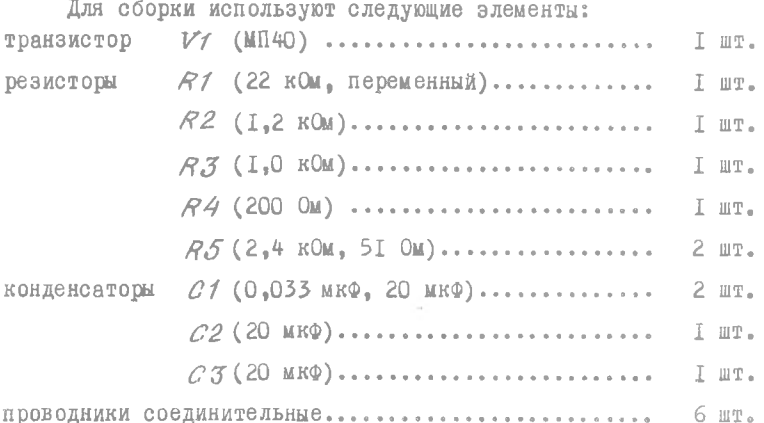

В работе также используют: ГН2- регулируемый источник напряжения, ABMI - измеритель тока и напряжения, ГНЧ - генератор низкой частоты. Для измерения амплитуды входного напряжения  $U$ , и амплитуды выходного напряжения  $U_2$  используется осциллограф. Выходной ток короткого замыкания  $I_{2,K,3}$  определяется как  $I_{2,K,3} = U_{\delta_{2,K}}(R5+R3)/(R5+R3)$ при замене  $AS$  на низкосмное сопротивление ( $AS = 51$  Ом) и замере  $U_{\beta A\lambda\lambda}$  на клемме I, выходной ток холостого хода  $I_{2\lambda\lambda}$  определяется аналогично при  $\widehat{R5}$  = 2,4 кОм.

Входной ток  $\mathcal{I}_4$  определяется следующим образом. На вход усилителя подают сигнал частотой  $f = I$  KPu и такой амплитуды, чтобы на выходе усилителя напряжение не ограничивалось. Фиксируют значения амплитуды напряжения входного сигнала  $U_{\beta\chi_f}$  и выходного сигнала  $U_{\beta\omega\chi_f}$ Конденсатор СI емкостью 20,0 мкф заменяют на конденсатор емкостью 0,033 мкФ. Изменяя частоту ГНЧ, добиваются, чтобы новое значение вы-

6

ходного напряжения  $U_{\beta_6/\alpha/2}$  стало меньше в  $\sqrt{2}$  раз, т.е.  $U_{\beta_6/\alpha/2}$  = , и фиксируют значение этой частоты for . Опреде- $= 0.7 U_{RNN1}$ ляют входное сопротивление усилителя по формуле  $R_{\mathscr{E} X} = 1/(2\pi f_{\alpha x} d)$ , где C = 0,033 мкФ. Определяют  $I_f = (U_{\beta x,f} / R_{\beta x})$ .

ПОРЯДОК ВЫПОЛНЕНИЯ РАБОТЫ

І. Пользуясь принципиальной схемой, изображенной на передней панели лабораторного стенда, собрать схему усилителя. При сборке использовать  $CI = CS = 20$  мкФ. конденсатор  $C4$  - не включать.

2. Установить напряжение источника питания ГН2  $E_n =$  10 B. Для контроля напряжения использовать измерительные блоки ABMI или ИВ, смонтированные в правой стойке лабораторного стенда.

3. Подать напряжение питания на схему. Изменяя сопротивление резистора  $R1$ , установить на коллекторе транзистора  $V1$  напряжение  $U_K = 5 B$ . С помощью блока ABMI замерить напряжение в точках X3, X5. X6.

4. Построить амплитудную характеристику усилителя (зависимость амплитуды выходного сигнала от амплитуды входного).

А. Включить ГНЧ. Подключить осциллограф к выходу (I:I) ГНЧ  $M$ установить частоту сигнала  $f = I$  кГц. Частота определяется как  $f =$  $=$  I/T, где T - период следования сигнала, Для точного определения  $\mathcal P$ . с помощью переключателя "  $\mathcal{MS}$  / ДЕЛ", "  $\mathcal{LS}$  / ДЕЛ", расположенного на передней панели осциллографа, установить скорость развертки луча такой, чтобы на экране осциллографа умещалось 1.5 - 2 периода следования входного сигнала. Период Т определяется по выбранному значению скорости развертки. Устойчивость изображения регулируется ручками "СТАБ" и "УРОВЕНЬ".

Б. Подключить осциллограф к нагрузке (см.рис.2. точка I). Подать напряжение с выхода (I: I) ГНЧ на вход усилителя. Плавно увеличивая амплитуду входного сигнала, добиться появления ограничения сигнала. При этом одновременно с изменением входного сигнала необходимо с помощью переключателя "  $U$  /ДЕЛ" изменять чувствительность усилителя вертикального отклонения осциллографа с тем, чтобы размер изображения на экране по вертикали составлял примерно 2/3 максимально возможного. Амплитуда (или двоиная амплитуда) сигнала определяется по установленной чувствительности осциллографа.

Зарисовать форму сигнала в точках Х3, Х5. Найденное максимальное значение выходного напряжения  $U_{\text{SALR}}$  соответствует точке перегиба амплитудной характеристики;

В. Уменьшая входной сигнал (с помощью ручки"АМПЛИТУДА" ГНЧ и дополнительных выходов (I:IO), (I:IOO), построить амплитудную характеристику. Амплитуду входного сигнала измерять с помощью осциллографа в точке ХЗ. Шаг изменения входного напряжения должен соответствовать выбранному шагу изменения выходного напряжения 4 Usur = Usur m/k. Число контрольных точек  $\not\ell$  зависит от требуемой точности определения амплитудной характеристики, обычно  $\mathscr{L} = 5$ . При необходимости отдельные (нелинейные) участки характеристики можно определить более подробно, с меньшим шагом.

5. Определить  $H$  - параметры усилителя, представляя его четырех-ПОЛЮСНИКОМ.

А. Выбрать линейный участок амплитудной характеристики усилителя и установить амплитуду входного сигнала, соответствующую середине этого участка.

 $5.$  Вместо  $R5$  поставить сопротивление 51 Ом. Определить и записать значения  $U_i = U_{\beta \gamma + 1}$ ,  $I_1$ ,  $I_{2, \alpha}$ , и по ним вычислить  $H_{11}$ .  $=(U_1/I_1)=(U_{\beta x}\,R_{\beta x})/U_{\beta x}=R_{\beta y}$ ,  $H_{21}=(L_{2k,3},/L_1)$ .

В. Вместо Яб поставить сопротивление 2,4 кОм. Подключить ГНЧ на выход усилителя. На выходе ГНЧ установить сигнал, равный по амнлитуде выходному сигналу усилителя на середине линейного участка его амплитудной характеристики. Определить и записать значения  $\mathcal{I}_{2}$   $\mathcal{I}_{k}$ 

 $U_2$ ,  $U_3$  и по ним вычислить параметры  $H_{22} = I_2/U_2$  и  $H_{12} = U_1/U_2$ .  $\Gamma$ . Вычислить значение параметра  $G_{24}$  и сравнить его со значе-

нием коэффициента передачи усилителя по напряжению, полученным из амплитудной характеристики (  $U_{\mathscr{E}\mathscr{U}}$  /  $U_{\mathscr{E}\mathscr{V}}$  ).

#### СОДЕРЖАНИЕ ОТЧЕТА

1. Наименование лабораторной работы, ф.и.о. студента, группа, дата выполнения работы.

2. Принципиальная схема экспериментальной установки.

3. Экспериментально полученные таблицы с результатами измерений, графики и осциллограммы напряжений.

4. Рассчитанные значения Н-параметров активного четы рехполюсника.

5. Выводы по работе.

1. В чем смысл теории четырехполюсников? Приведите примеры ч етырехп олюсников.

2. Какие Вы знаете параметры четырехполюсников? Поясните физический смысл параметров четырехполюсников.

3. Как экспериментально определить параметры четырехполюсника? Какие ограничения накладываются при проведении опытов короткого замыкания и холостого хода?

4. Как определить параметры четырехполюсника, который получен путем соединения двух четырехполюсников с известными параметрами,если это соединение:

- а) каскадное;
- б) последовательное;
- в) параллельное;
- г) последовательное по входу и параллельное по выходу;
- д) параллельное по входу и последовательное по выходу.

БИБЛИОГРАФИЧ ЕСКИЙ СПИСОК

Ушаков В.Н. Основы радиоэлектроники и радиотехнические устройства. М.: Высш.шк.?1976.

Цыкин Г.С. Усилительные устройства. М.: Связь, 1971.

Головин О.В., Кубицкий А.А. Электронные усилители. М.: Радио и связь, 1983.

Манаев Е.И. Основы радиоэлектроники: Учеб.пособие для вузов. 2-е изд. М.: Радио и связь, 1985.

## ИССЛЕДОВАНИЕ АКТИВНОГО ЧЕТЫРЕХПОЛЮСНИКА

Составители: Михайлов Виктор Иванович, Малыгин Николай Александрович

Редактор Е.Д.А н т о н о в а Техн.редактор Н.М.К а л е н ю к Корректор Е.Г. Филиппова

Подписано в печать 15.08.90 г. Формат  $60x84^I/16$ . Бумага оберточная. Печать оперативная. Уел.п.л. 0,47.  $y_{4}$ -изд.л. 0,4 Тираж 350 экз. Заказ  $5075$ Бесплатно»

Куйбышевский ордена Трудового Красного Знамени авиационный институт имени академика С.П.Королева. 443086 Куйбышев, Московское шоссе, 34.

Типография им.В.П.Мяги Куйбышевского полиграфического объединения. 443099 Куйбышев,ул.Венцека,60.